# **blaze pt games**

- 1. blaze pt games
- 2. blaze pt games :uniquecasino com
- 3. blaze pt games :cbet como funciona

# **blaze pt games**

Resumo:

**blaze pt games : Descubra os presentes de apostas em mka.arq.br! Registre-se e receba um bônus de boas-vindas para começar a ganhar!** 

contente:

scolar do ator da Nickelodeon, Blaze and the Monster Machines, tocando um tucano o chamado Tooks. EXCLUSIVO: Kelsea Ballerini em blaze pt games Voicing Her First Animated...

ine : notícias 204678\_kelsean\_ballerin\_on\_vo

blaze-and-the-monster-machines fandom :

iki .:

Como colocar o Blaze na tela inicial?

Você está tentando descobrir como colocar o Blaze na tela inicial? Bem, você veio ao lugar certo! Neste artigo vamos passar os passos para adicionar a chama à blaze pt games página principal no seu dispositivo Android.

Passo 1: Encontre o aplicativo Blaze App.

O primeiro passo é encontrar o aplicativo Blaze no seu dispositivo. Você pode fazer isso indo até a gaveta do app e percorrendo os aplicativos instalados, para encontrá-lo na aplicação de blazers que você encontra; depois disso toque nele pra abrila!

Passo 2: Criar um atalho de tela inicial.

Uma vez que o aplicativo Blaze esteja aberto, toque no botão de menu do seu dispositivo (geralmente localizado na parte inferior direita da tela). Isso abrirá um cardápio com várias opções. Toque em "Criar atalho" para criar uma janela ao appblazer e selecione a opção desejada como alternativa à blaze pt games página inicial > Criar Atalho: Clique aqui! Passo 3: Personalize seu atalho.

Depois de tocar em "Criar atalho", você terá a opção para personalizar seu caminho. Você pode escolher um nome como o do teu percurso, tal qual "Blaze" ou " BLAZE TV". Também poderá selecionar uma ícone no que se refere ao meu trajeto e depois da tua personalização toquem na tecla Guarde."

Passo 4: Adicione o atalho à blaze pt games tela inicial.

Agora que você criou o atalho, precisará adicioná-lo à tela inicial. Para fazer isso encontre um local vazio na blaze pt games home screen e pressione por muito tempo nele; Isso abrirá uma janela com várias opções: toque em "Configurações da Home Screen" (Settings)e selecione a opção Adicionar Atalho ("Add shortcut"). Encontre os cortes criados no menu principal para adicionar ao seu ecrã pessoal

Passo 5: Comece a usar o Blaze.

É isso! Você adicionou com sucesso o Blaze à blaze pt games tela inicial. Agora você pode começar a usá-lo para transmitir seus programas e filmes favoritos? Basta tocar no atalho do Blade na Tela Inicial, abrir seu aplicativo de streaming ou iniciar uma transmissão em fluxo contínuo

Conclusão

Em conclusão, adicionar o Blaze à blaze pt games tela inicial é um processo simples que pode ser concluído em apenas alguns passos. Seguindo os etapas descritos neste artigo você poderá acessar rapidamente e facilmente a aplicação do blazer na tua homescreen! Então por quê esperar? Experimente-o hoje mesmo!!

Abra o aplicativo Blaze no seu dispositivo.

Toque no botão do menu e selecione "Criar atalho"

Personalize o atalho e toque em "Salvar"

Pressione o botão de longa duração em um local vazio na tela inicial.

Selecione "Configurações da tela inicial" e depois em Adicionar atalhos.

Encontre o atalho Blaze na lista e toque nele para adicioná-lo à blaze pt games tela inicial. Dicas e Truques:

Você pode mover o atalho Blaze para uma página de tela inicial diferente, se preferir.

Você também pode adicionar um widget à blaze pt games tela inicial que permitirá acessar rapidamente o aplicativo Blaze.

Considere adicionar um atalho ao aplicativo Blaze à doca de seu dispositivo para acesso ainda mais rápido.

## **blaze pt games :uniquecasino com**

### **blaze pt games**

O aplicativo Blazer está revolucionando a maneira como compramos produtos online e jogamos jogos de apostas.

#### **blaze pt games**

O aplicativo Blazer oferece uma experiência prática para o usuário, permitindo aos usuários acessarem jogos e produtos online de forma fácil e eficiente. O aplicativo é descrito como um "atalho para ficar rico", com milhões de jackpots e vantagens emocionantes à espera de seus usuários. Além disso, o aplicativo fornece tabelas de probabilidades de apostas em blaze pt games futebol, permitindo que seus usuários façam apostas informadas em blaze pt games jogos ao redor do mundo.

### **O Impacto do Aplicativo Blazer na Comunidade**

Com a praticidade dos slots e o atraente do mundo dos jogos, o aplicativo Blazer está transformando a maneira como compramos produtos online. O aplicativo está oferecendo conveniência e qualidade excepcional aos seus usuários, fazendo com que jogos e compras online sejam cada vez mais atraentes.

#### **Preocupações e Perspectivas do Futuro**

Embora o aplicativo Blazer esteja ganhando popularidade, há preocupações sobre blaze pt games publicidade enganosa. Alguns relatos descreveram o aplicativo como enganoso ao incentivar usuários a registrar-se com promessas vazias de riquezas. No entanto, a crescente popularidade do aplicativo aponta para uma tendência mais ampla nos jogos e comprar online, e um futuro em blaze pt games que as pessoas terão acesso a até mesmo mais opções para escolher como jogar e comprar por meio de aplicativos móveis.

### **A Aposta Diária de Futebol no Aplicativo Blazer**

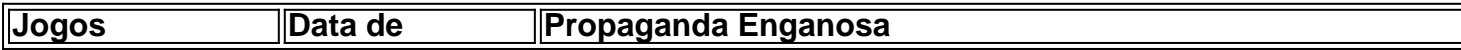

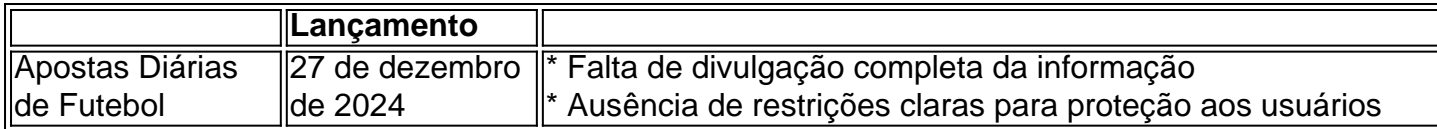

A Aposta Diária de Futebol do aplicativo Blazer é um jogo popular no aplicativo. No entanto, há preocupações sobre blaze pt games propaganda enganosa, incluindo a falta de divulgação completa da informação e a ausência de restrições claras para proteção aos usuários. A reclamação desse jogo está em blaze pt games aberto há algum tempo, e ainda está pendente.

### **Mensagem Final**

O aplicativo Blazer exemplifica uma nova tendência nos jogos e compras em blaze pt games línea, combinado o mundo das apostas online com loja on-line em blaze pt games um unica plataforma. A praticidade e a comodidade oferecidas pelo aplicativo provocar o interesse de uma parte crecent do público, por Outro lado, também é necessario ser ciente das préocupações sobre práticas enganosas no aplicativo, e as possíveis causas irredes para protegção aos menores e gruposp vulneráveis. As autoridades ainda são procuradas por solicitar um fim à publicidade enganosa para poder sã garantida a proteção do interesse público, mantendo o alcance do aplicativo e o que oferece dentro dos limites éticos,

</di

blaza by renting or purchasing On iTuness Google Play - and Vudu).Youares em blaze pt games Ble

estreaming Blozi for freeon Amazon ( Plex), ou Tubi! Arcazo + PWhere the Walkand / TV Guide tvguider : movie é ; nabluse blaze pt games Bunette is à customer Engagement platform

that uSES OI-powered automation from help companies And segencie: elefficiently growth uencag & retain web3

## **blaze pt games :cbet como funciona**

# **Canelo Álvarez retiene el campeonato indiscutible de peso supermediano contra Jaime Munguía**

Canelo Álvarez mantuvo a raya a un desafiante decidido el sábado por la noche, demostrando ser el boxeador más fuerte y efectivo para retener su campeonato indiscutible de peso supermediano, ganando por decisión unánime y entregar la primera derrota de Jaime Munguía.

 Tim Cheatham anotó la pelea 117-110, David Sutherland 116-111 y Steve Weisfeld 115-112. Álvarez (61-2-2) superó un comienzo lento para dominar a Munguía (43-1) ante una multitud de 17,492 personas. El campeón tomó el control total después de derribar a Munguía en el cuarto asalto.

La antesala a la pelea fue inusualmente cortés, con ambos peleadores diciendo que estaban orgullosos de representar a México en el fin de semana de Cinco de Mayo.

Álvarez guardó sus críticas más duras durante la semana no para su oponente, sino para el promotor de Munguía. Oscar De La Hoya solía estar en la esquina de Álvarez, pero claramente están del mismo lado ahora y casi llegaron a los golpes el miércoles en la conferencia de prensa después de intercambiar acusaciones.

Munguía fue el boxeador más agresivo en los tres primeros asaltos, incluso consiguuiendo que Álvarez contra las cuerdas en el tercero. Álvarez, sin embargo, demostró en el cuarto que no se iría a ninguna parte, usando un golpe izquierdo y luego un golpe derecho a la cara para enviar a Munguía a la lona con 38 segundos restantes.

Álvarez luego procedió a picar a Munguía durante los siguientes cuatro asaltos con golpes a la cara. Munguía conectó sus propios conjuntos de ráfagas, pero poco daño perceptible a Álvarez. Hasta la novena ronda, cuando Munguía aterrizó algunos golpes en la cara que hicieron que Álvarez retrocediera, incluso en la esquina en un punto. Pero Álvarez respondió con sus propias combinaciones, incluso saliendo de la esquina, en el round más emocionante de la pelea. Los asaltos décimo y undécimo estuvieron cerca, pero en gran medida siguieron las mismas tendencias de Álvarez de aterrizar golpes más duros. [Oscar De La Hoya: 'No tengo relación con Canelo en absoluto'](https://www.theguardian.com/sport/article/2024/may/03/oscar-de-la-hoya-saul-alvarez-canelo-boxing-interview)

Munguía salió en el último round peleando como si supiera que iba

Author: mka.arq.br Subject: blaze pt games Keywords: blaze pt games Update: 2024/8/8 1:30:35